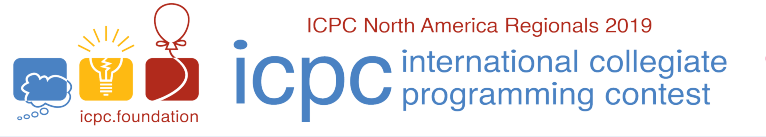

icpc global<br>programming<br>tools sponsor

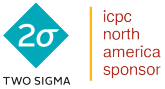

ICPC Pacific Northwest Regional Contest

# ICPC PACIFIC NORTHWEST REGION DIVISION 1

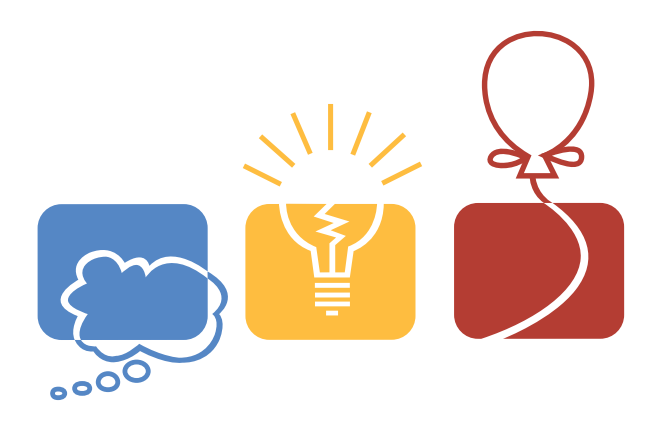

NOVEMBER 9, 2019

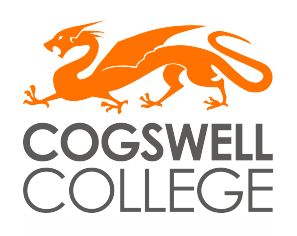

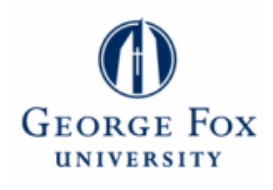

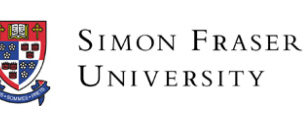

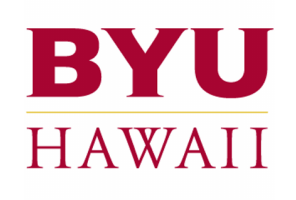

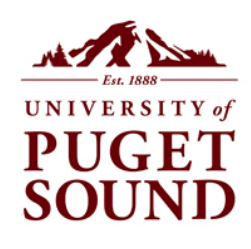

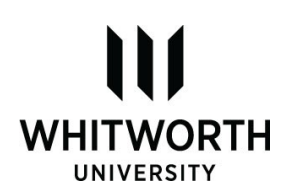

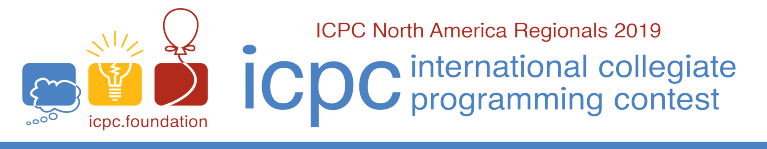

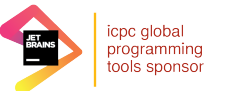

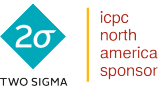

## Division 1 Problems

#### **Problems**

- A Radio Prize
- B Perfect Flush<br>C Coloring Con
- Coloring Contention
- D Dividing by Two<br>E Rainbow Strings
- E Rainbow Strings<br>F Carny Magician
- F Carny Magician<br>G Glow, Little Pixe
- Glow, Little Pixel, Glow
- H Pivoting Points<br>I Error Correction
- Error Correction
- J Interstellar Travel<br>K Computer Cache
- Computer Cache
- L Carry Cam Failure
- M Maze Connect

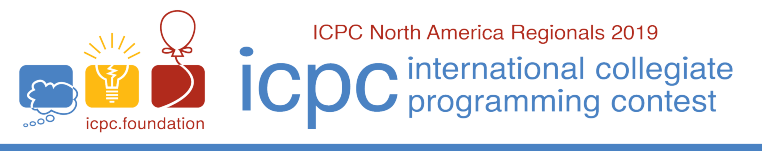

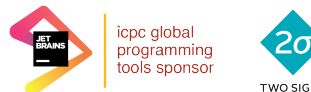

icpc

north<br>america

sponsor

**ICPC Pacific Northwest Regional Contest** 

Problem A Radio Prize Time limit: 3 seconds

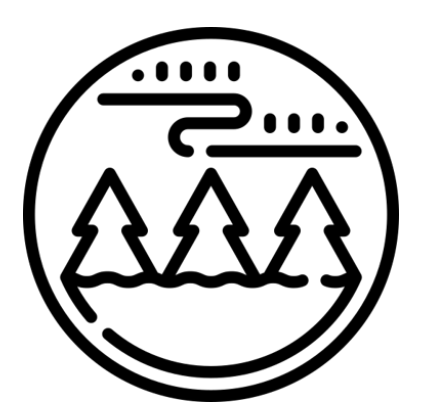

All boring tree-shaped lands are alike, while all exciting tree-shaped lands are exciting in their own special ways. What makes Treeland more exciting than the other tree-shaped lands are the raddest radio hosts in the local area: Root and Leaf. Every morning on FM 32.33 (repeating of course), Root and Leaf of The Full Depth Morning Show serve up the hottest celebrity gossip and traffic updates.

The region of Treeland is made of n cities, connected by  $n - 1$  roads such that between every pair of cities there is exactly one simple path. The *i*th road connects cities  $u_i$  and  $v_i$ , and has a toll of  $w_i$ .

To reward their loyal listeners, The Full Depth Morning Show is giving away a number of travel packages! Root and Leaf will choose  $n - 1$  lucky residents from the city that sends them the most fan mail. Each of those residents then gets a distinct ticket to a different city in Treeland.

Each city in Treeland has its own tax on prizes:  $t_i$ . Let  $d_{u,v}$  be the sum of the tolls on each road on the only simple path from city u to v. For a trip from city u to city v, the cost of that trip is then  $(t_u + t_v)d_{u,v}$ .

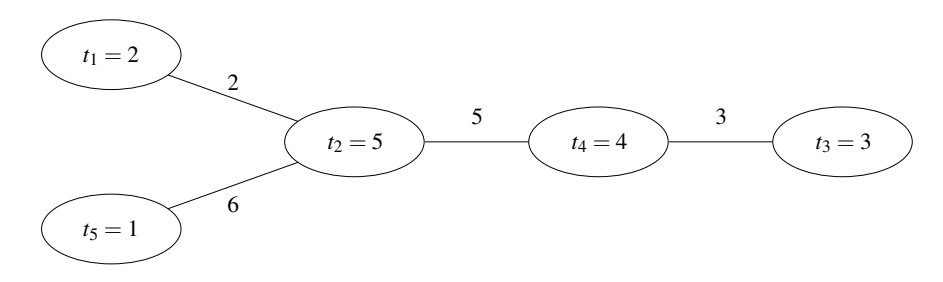

Figure A.1: The map of Treeland corresponding to the first sample input.

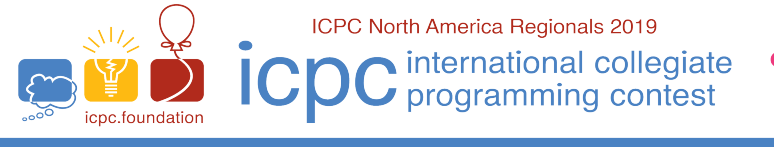

icpc<br>north<br>america icpc global programming<br>tools sponsor sponsor WO SIG

**ICPC Pacific Northwest Regional Contest** 

The shock jocks haven't quite thought through how much their prize is worth. They need to prepare a report to the radio executives, to summarize the expected costs. For each city that could win the prize, what is the total cost of purchasing all the tickets?

#### **Input**

The first line of input is a single integer  $n (1 \le n \le 100000)$ . The next line has n space-separated integers  $t_i$  $(1 \le t_i \le 1000)$ , the tax in each city. The following  $n-1$  lines each have 3 integers,  $u_i, v_i, w_i$ , meaning the *i*th road connects cities  $u_i$  and  $v_i$  ( $1 \le u_i, v_i \le n$ ), with a toll of  $w_i$  ( $1 \le w_i \le 1000$ ).

#### **Output**

Output n lines. On the *i*th line, output a single integer: the cost of purchasing tickets if city  $i$  wins the contest.

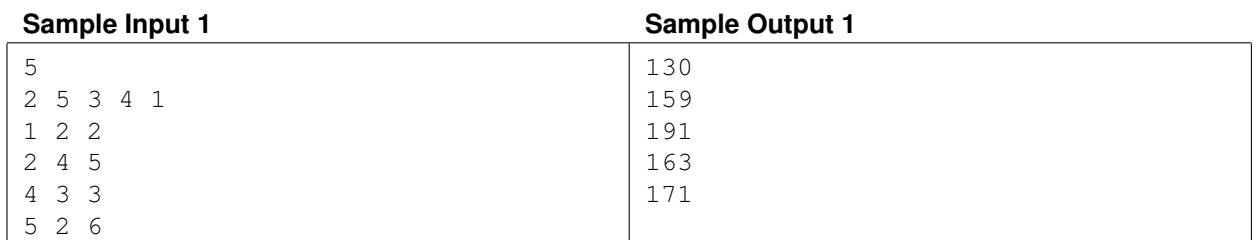

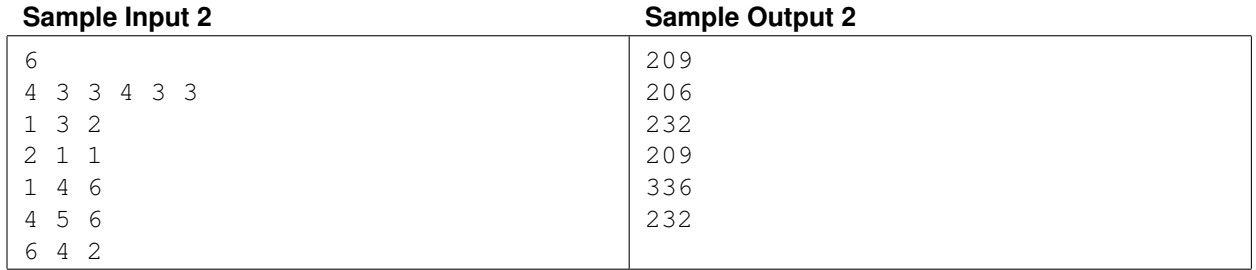

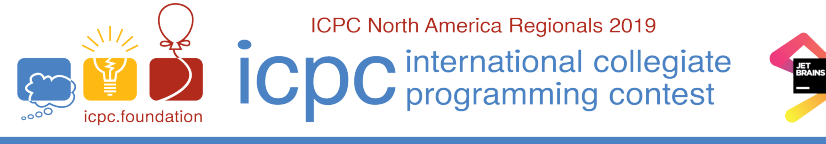

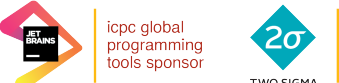

icpc<br>north<br>america

sponsor

**ICPC Pacific Northwest Regional Contest** 

Problem B Perfect Flush Time limit: 2 seconds

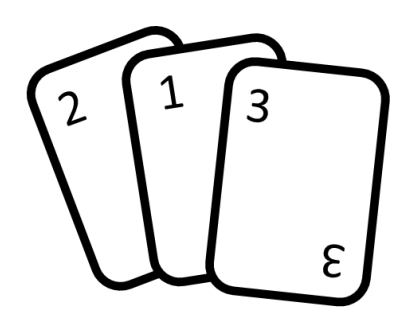

You are given a list of integers  $x_1, x_2, \ldots, x_n$  and a number k. It is guaranteed that each i from 1 to k appears in the list at least once.

Find the lexicographically smallest subsequence of  $x$  that contains each integer from 1 to  $k$  exactly once.

#### **Input**

The first line will contain two integers n and k, with  $1 \le k \le n \le 200000$ . The following n lines will each contain an integer  $x_i$  with  $1 \leq x_i \leq k$ .

## **Output**

Write out on one line, separated by spaces, the lexicographically smallest subsequence of  $x$  that has each integer from 1 to k exactly once.

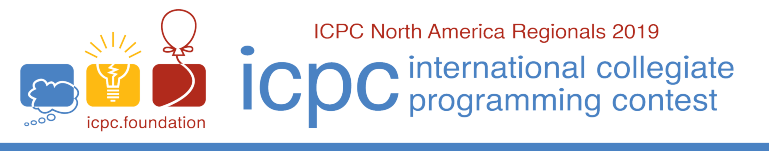

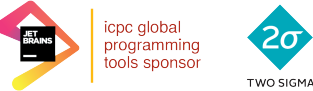

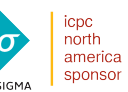

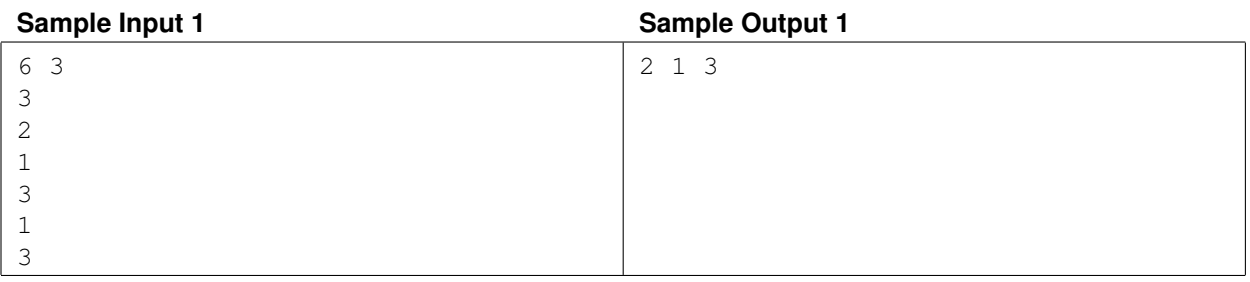

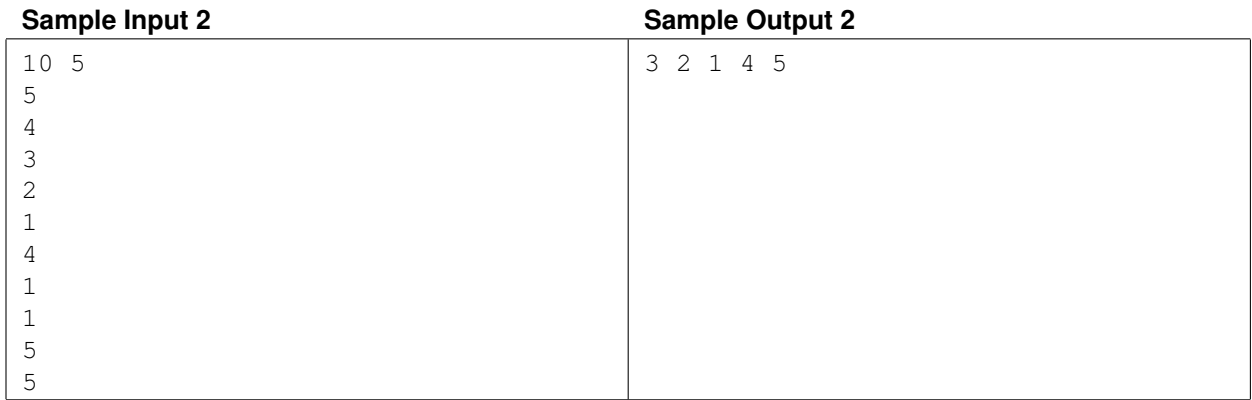

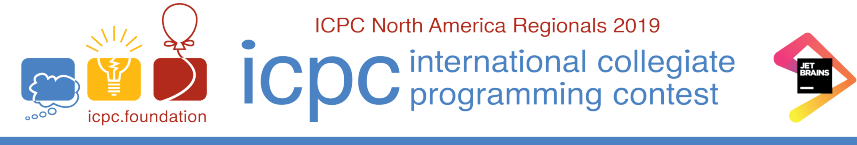

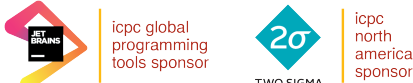

Problem C Coloring Contention Time limit: 1 second

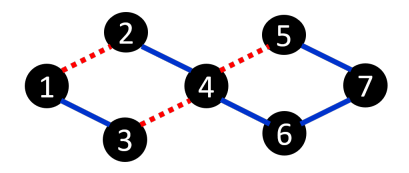

Alice and Bob are playing a game on a simple connected graph with  $N$  nodes and  $M$  edges.

Alice colors each edge in the graph red or blue.

A path is a sequence of edges where each pair of consecutive edges have a node in common. If the first edge in the pair is of a different color than the second edge, then that is a "color change."

After Alice colors the graph, Bob chooses a path that begins at node 1 and ends at node  $N$ . He can choose any path on the graph, but he wants to minimize the number of color changes in the path. Alice wants to choose an edge coloring to maximize the number of color changes Bob must make. What is the maximum number of color changes she can force Bob to make, regardless of which path he chooses?

#### **Input**

The first line contains two integer values N and M with  $2 \le N \le 100000$  and  $1 \le M \le 100000$ . The next M lines contain two integers  $a_i$  and  $b_i$  indicating an undirected edge between nodes  $a_i$  and  $b_i$  ( $1 \le a_i, b_i \le N$ ,  $a_i \ne b_i$ ).

All edges in the graph are unique.

#### **Output**

Output the maximum number of color changes Alice can force Bob to make on his route from node 1 to node N.

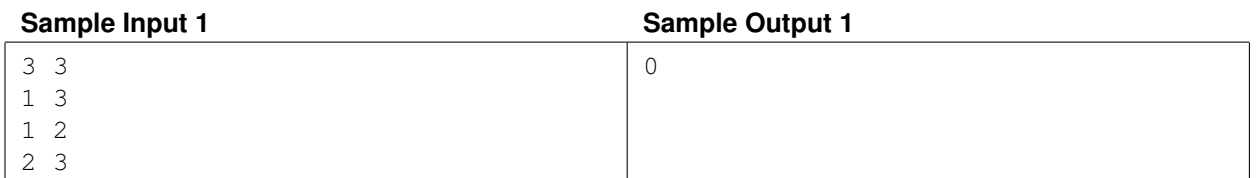

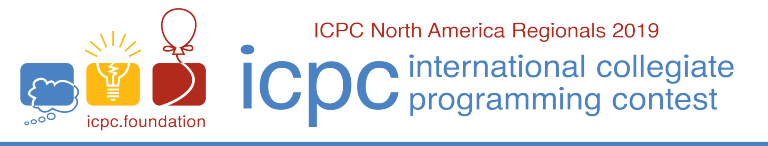

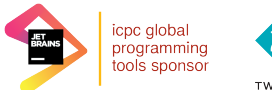

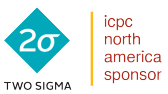

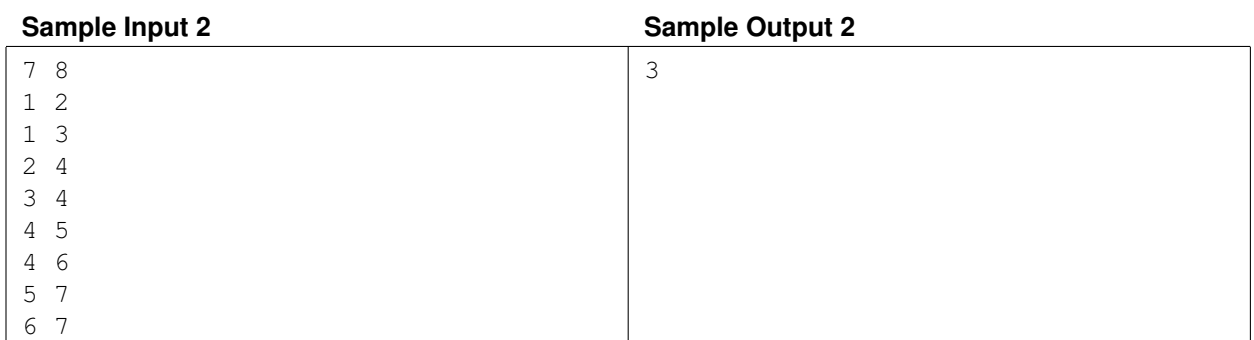

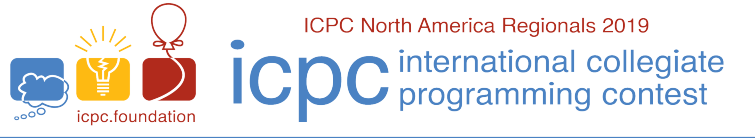

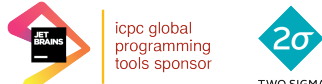

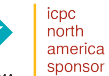

Problem D Dividing by Two Time limit: 1 second

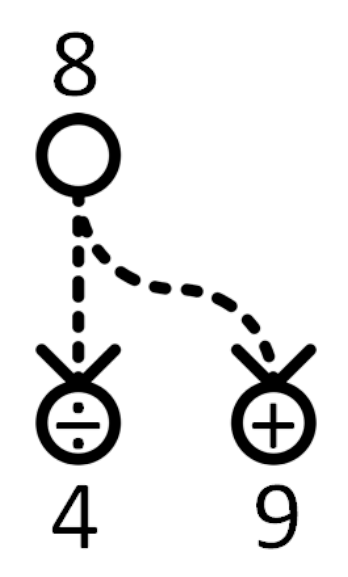

You are given two integers,  $A$  and  $B$ . You want to transform  $A$  to  $B$  by performing a sequence of operations. You can only perform the following operations:

- Divide  $A$  by two, but only if  $A$  is even.
- Add one to A.

What is the minimum number of operations you need to transform  $A$  into  $B$ ?

#### **Input**

The input will be a single line containing two integers A and B with  $1 \le A, B \le 10^9$ .

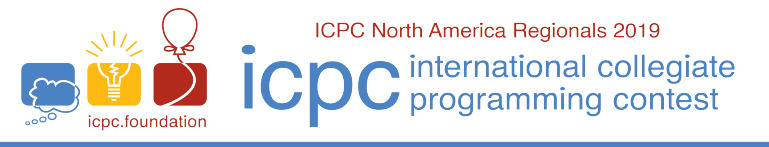

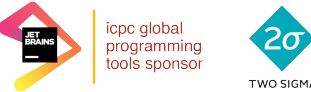

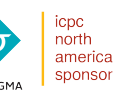

## **Output**

On a single line write the minimum number of operations required as an integer.

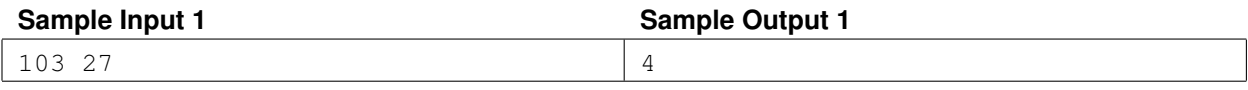

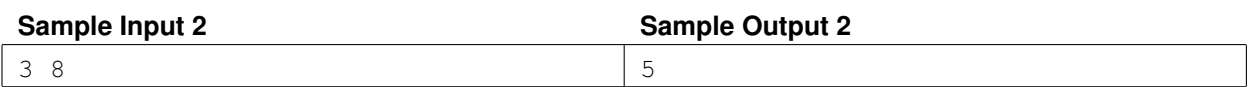

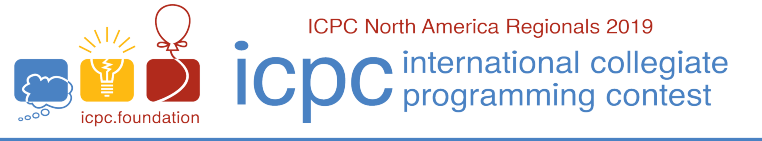

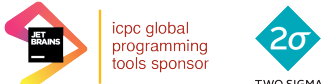

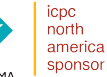

Problem E Rainbow Strings Time limit: 1 second

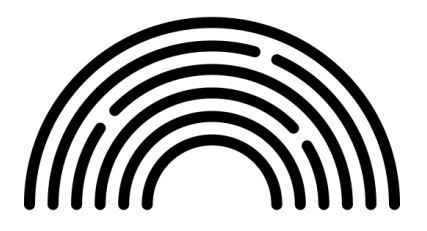

Define a string to be a *rainbow string* if every letter in the string is distinct. An empty string is also considered a *rainbow string*.

Given a string of lowercase letters, compute the number of different subsequences which are *rainbow strings*. Two subsequences are different if an index is included in one subsequence but not the other, even if the resulting strings are identical.

In the first example, there are 8 subsequences. The only subsequences that aren't rainbow strings are aa and aab. The remaining 6 subsequences are rainbow strings.

#### **Input**

The input will consist of a single line with a single string consisting solely of lowercase letters. The length of the string is between 1 and 100 000 (inclusive).

## **Output**

Write on a single line the number of rainbow sequences, modulo the prime 11 092 019.

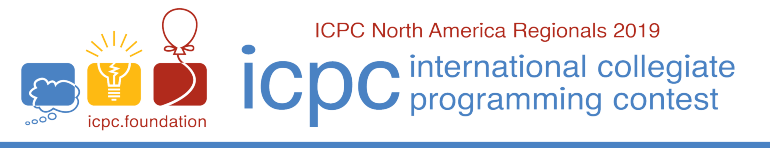

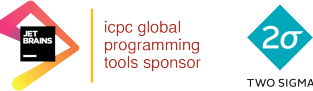

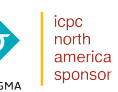

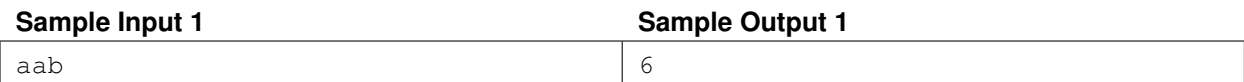

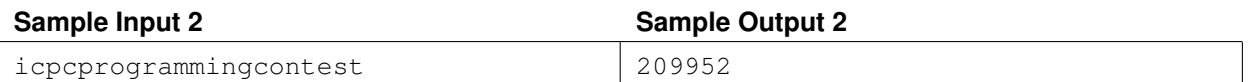

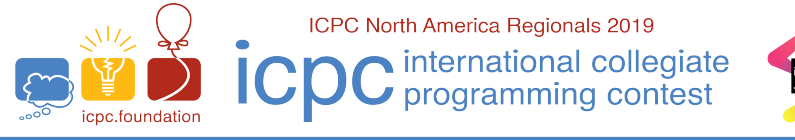

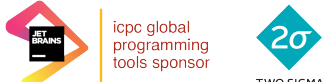

icpc

north<br>america

sponsor

**ICPC Pacific Northwest Regional Contest** 

Problem F Carny Magician Time limit: 1 second

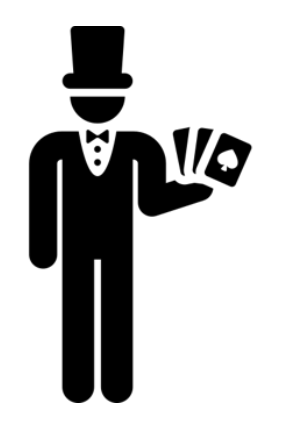

Charles and Ada are watching a magician shuffling a deck of thirteen numbered cards, which were originally ordered. The magician spreads the cards out on the table.

Ada exclaims, "Odd; ten of the cards are in their original locations!"

Charles thinks for a moment, and says, "Not only that, but it is the forty-second such ordering!"

Can you figure out the order of the cards? Formally, the magician's cards can be considered as a permutation  $p_1, p_2, \ldots, p_n$ , that contains each number from 1 to n exactly once. The number of fixed points is the number of indices i such that  $p_i = i$ .

Given three numbers n, m, and k, find the kth lexicographically smallest permutation of size n that has exactly m fixed points.

#### **Input**

The input will be a single line containing the three integers n, m, and k, with  $0 \le m \le n$ ,  $1 \le n \le 50$ , and  $1 \leq k \leq 10^{18}$ .

## **Output**

On a single line, write the permutation as a sequence of  $n$  space-separated integers. If there are fewer than  $k$  permutation satisfying the conditions, then print  $-1$  on a single line.

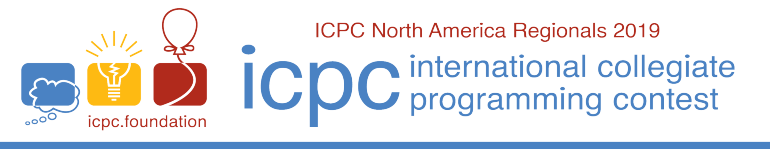

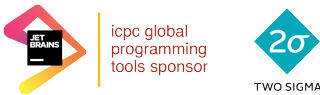

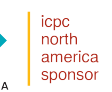

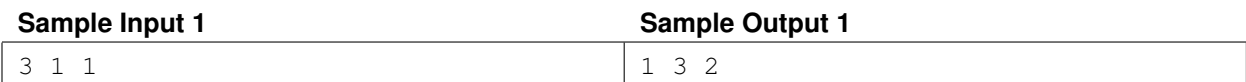

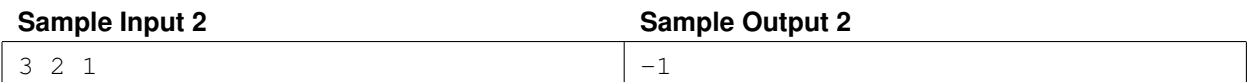

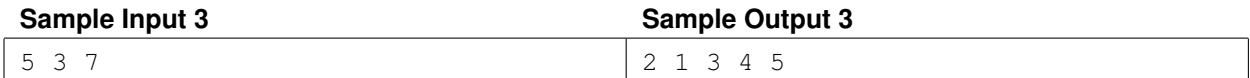

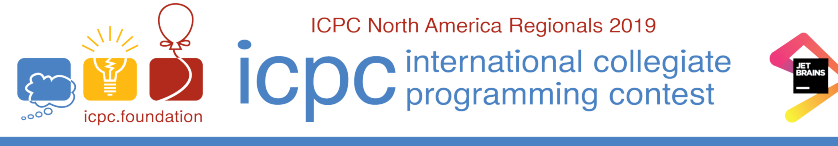

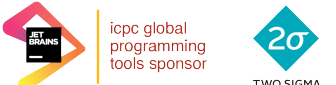

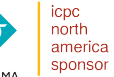

Problem G Glow, Little Pixel, Glow Time limit: 2 seconds

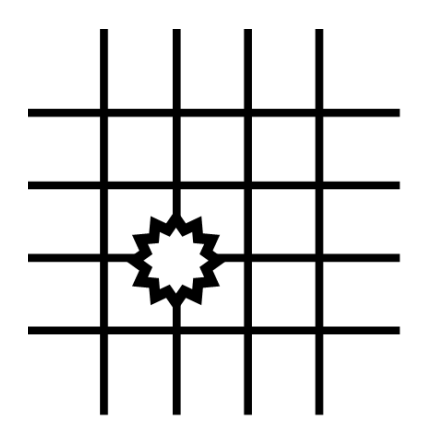

An LCD panel is composed of a grid of pixels, spaced 1 alu ("arbitrary length unit") apart both horizontally and vertically. Wires run along each row and each column, intersecting at the pixels. Wires are numbered beginning with 1 and proceeding up to a panel-dependent maximum. The vertical wire numbered 1 lies along the left edge of the panel, and the horizontal wire numbered 1 lies along the bottom edge of the panel.

A pixel will activate, turning dark, when a current is present along both the vertical and horizontal wire passing through that pixel.

For a period of time, we will send pulses of current down selected wires. The current flows down the wires at a speed of one alu per atu ("arbitrary time unit"). The pulses themselves have a length measured in atus. A pixel activates when current is passing through both intersecting wires at the same time. If the leading edge of a pulse on one wire reaches the intersection at the exact same time that the trailing edge of a pulse on the other wire leaves that intersection, the pixel is not activated.

All pulses in vertical wires start from the bottom of the grid. All pulses in horizontal wires start from the left of the grid. At most one pulse will travel along any one wire.

Given the schedule of pulses to be sent through the wires, determine how many pixels will have been activated by the time all pulses have exited the top and right of the grid.

#### **Input**

The first line will contain *n*, the number of current pulses, with  $1 \le n \le 200000$ .

Following this will be  $n$  lines, each describing a single pulse. Each such line will contain four elements, separated

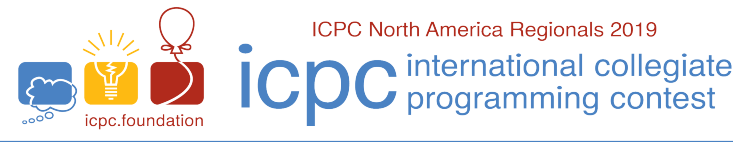

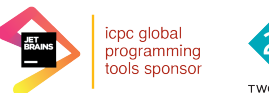

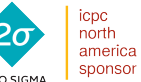

from one another by a single space:

- $\bullet$  A single character that is either 'h' or 'v', indicating the horizontal/vertical direction of the pulse.
- An integer  $t, 1 \le t \le 200000$ , denoting the starting time of the pulse. The starting time is considered to be the moment when the leading edge of a vertical [horizontal] pulse crosses horizontal [vertical] wire #1.
- An integer  $m, 1 \le m \le 200000$ , denoting the length of the pulse.
- An integer  $a, 1 \le a \le 100000$ , denoting the wire number (horizontal or vertical) along which the pulse will travel.

## **Output**

Print on a single line the number of pixels that will have activated by the time the last pulse of current has left the grid.

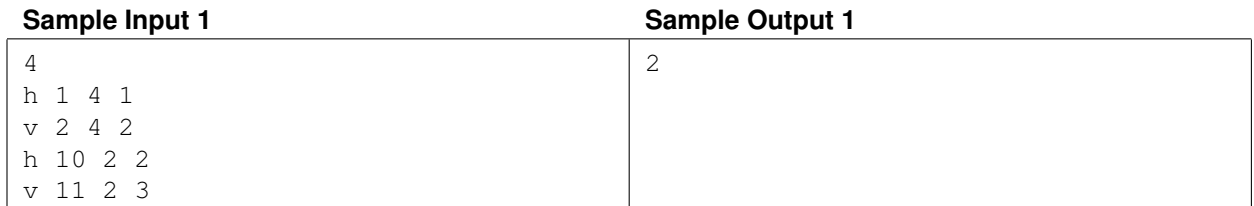

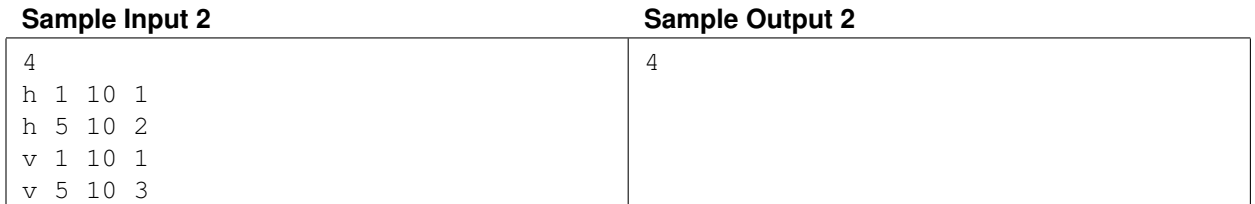

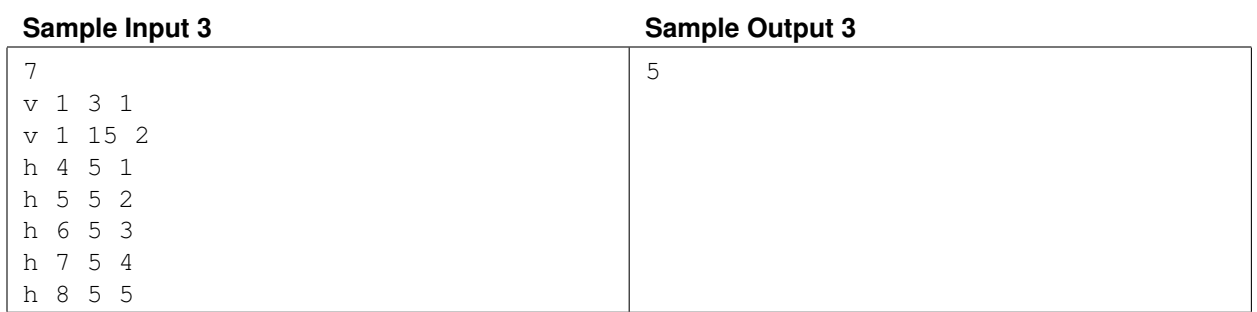

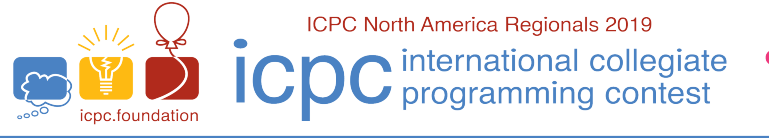

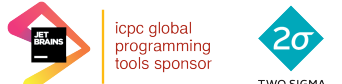

icpc

north<br>america

sponsor

**ICPC Pacific Northwest Regional Contest** 

## Problem H Pivoting Points Time limit: 10 seconds

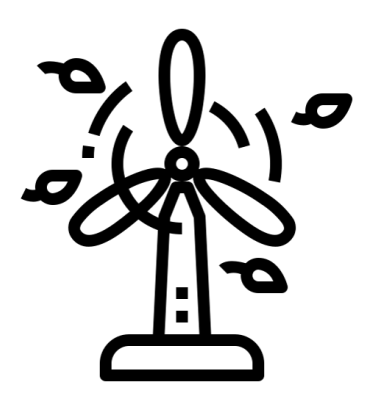

Consider a set of points  $P$  in the plane such that no 3 points are collinear. We construct a "windmill" as follows:

Choose a point  $p$  in  $P$  and a starting direction such that the line through  $p$  in that direction does not intersect any other points in P. Draw that line.

Slowly rotate the line clockwise like a windmill about the point  $p$  as its pivot until the line intersects another point  $p'$ in P. Designate that point  $p'$  to be the new pivot (call this "promoting" the point  $p'$ ), and then continue the rotation.

Continue this process until the line has rotated a full 360 degrees, returning to its original direction (it can be shown that the line will also return to its original position after a 360 degree rotation).

During this process, a given point can be promoted multiple times. Considering all possible starting pivots and orientations, find the maximum number of times that a single point can be promoted during a single 360 degree rotation of a line.

#### **Input**

The first line of the input will be a single integer n with  $2 \le n \le 2000$ . Following this will be n lines, each with two integers  $x_i$  and  $y_i$  with  $-10000 \le x_i, y_i \le 10000$ .

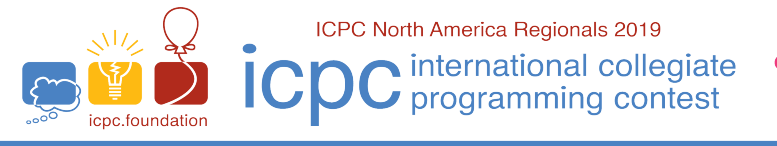

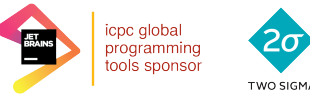

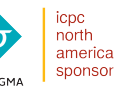

## **Output**

On one line, write an integer with the largest number of times any particular point can be a pivot when an arbitrary starting line does a full rotation as described above.

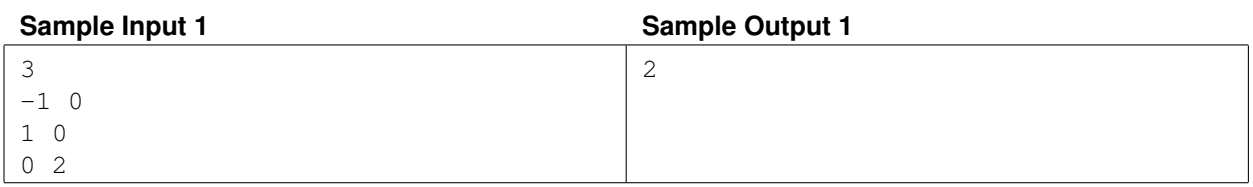

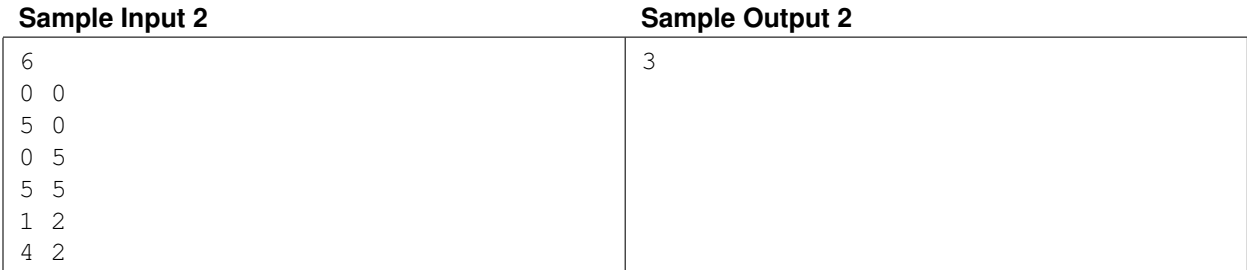

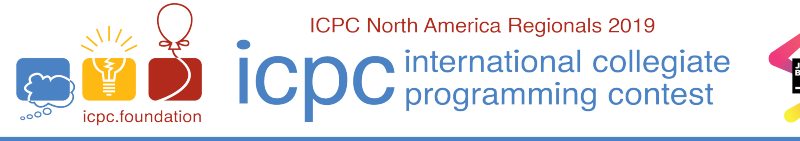

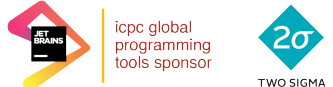

icpc<br>north<br>america

sponsor

**ICPC Pacific Northwest Regional Contest** 

Problem I Error Correction Time limit: 1 second

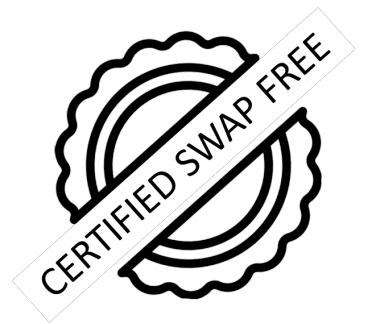

You are given  $W$ , a set of  $N$  words that are anagrams of each other. There are no duplicate letters in any word. A set of words  $S \subseteq W$  is called "swap-free" if there is no way to turn a word  $x \in S$  into another word  $y \in S$  by swapping only a single pair of (not necessarily adjacent) letters in  $x$ . Find the size of the largest swap-free set  $S$  chosen from the given set W.

#### **Input**

The first line of input contains an integer  $N$  ( $1 \le N \le 500$ ). Following that are N lines each with a single word. Every word contains only lowercase English letters and no duplicate letters. All N words are unique, have at least one letter, and every word is an anagram of every other word.

## **Output**

Output the size of the largest swap-free set.

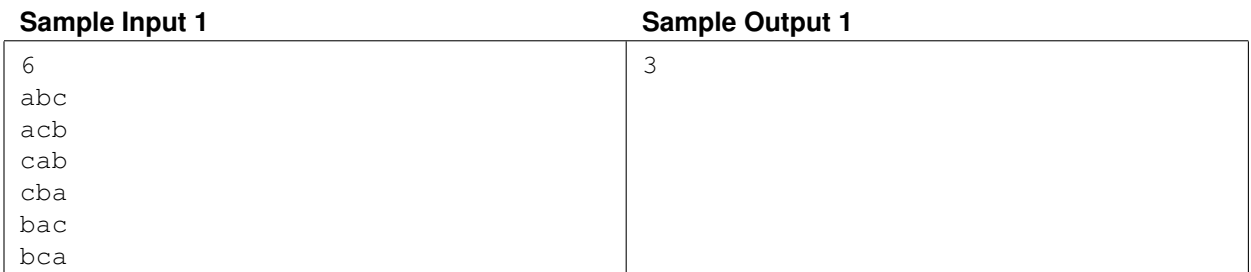

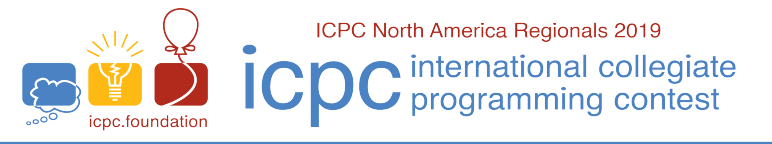

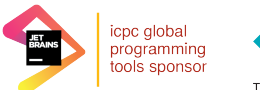

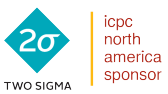

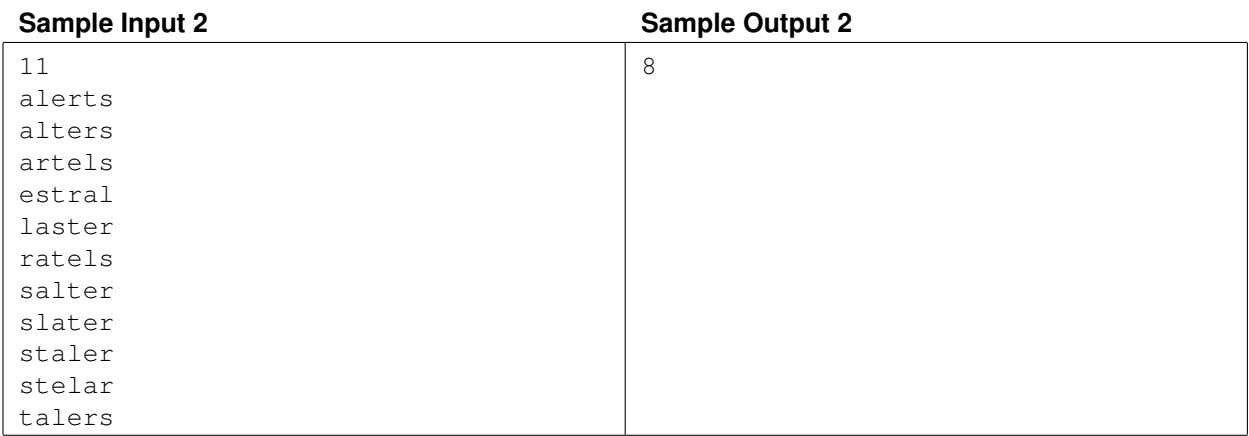

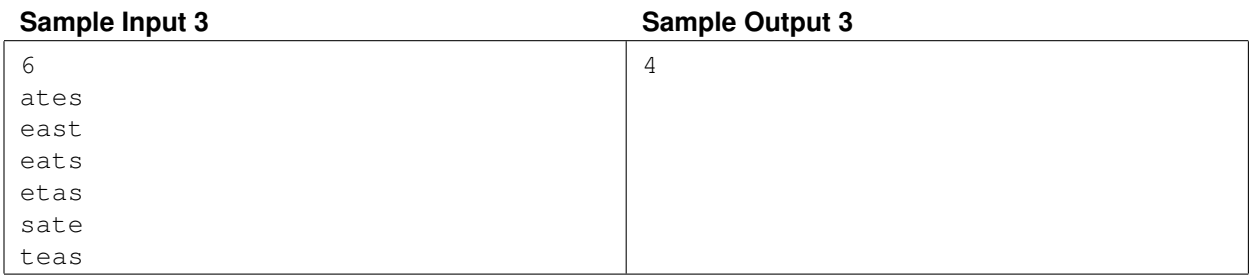

#### *PacNW 2019—Division 1 Problem I: Error Correction* 20

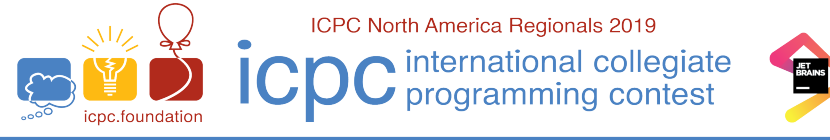

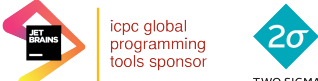

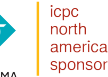

Problem J Interstellar Travel Time limit: 5 seconds

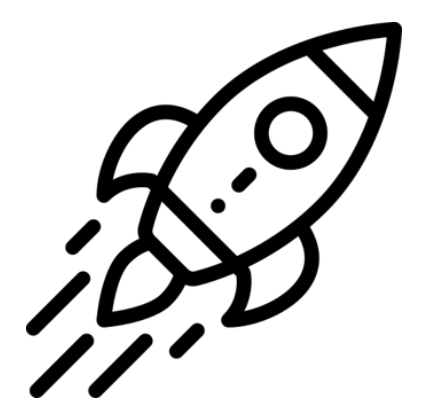

You are planning to travel in interstellar space in the hope of finding habitable planets. You have already identified N stars that can recharge your spaceship via its solar panels. The only work left is to decide the orientation of the spaceship that maximizes the distance it can travel.

Space is modeled as a 2D plane, with the Earth at the origin. The spaceship can be launched from the Earth in a straight line, in any direction. Star i can provide enough energy to travel  $T_i$  distance if the spaceship is launched at an angle of  $a_i$  with the x-axis. If the angle is not perfectly aligned, then the spaceship gets less energy. Specifically, if the launch direction makes an angle of  $\alpha$  with the  $x$ -axis, then it gets enough energy to travel distance of

$$
\max(0, T_i - s_i \cdot \text{dist}(a_i, a))
$$

from star i, where  $dist(a, b)$  is the minimum radians needed to go from angle a to b. The distance that the spaceship can travel is simply the sum of the distances that each star contributes. Find the maximum distance  $T$  that the starship can travel.

#### **Input**

The first line contains the value  $N, 1 \le N \le 10^5$ . Following this are N lines each containing three real numbers  $T_i$ ,  $s_i$ , and  $a_i$ , with  $0 < T_i \le 1000$ ,  $0 \le s_i \le 100$ , and  $0 \le a_i < 2\pi$ . All real numbers in the input have at most 6 digits after the decimal point.

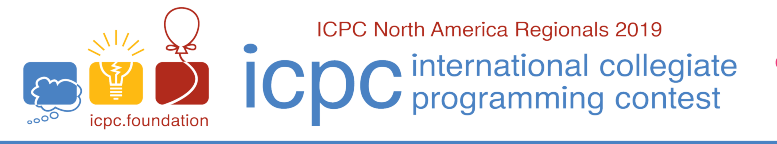

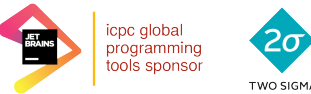

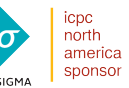

## **Output**

On a single line output the maximum distance the spacecraft can travel. Your answer is considered correct if it has an absolute or relative error of at most  $10^{-6}$ .

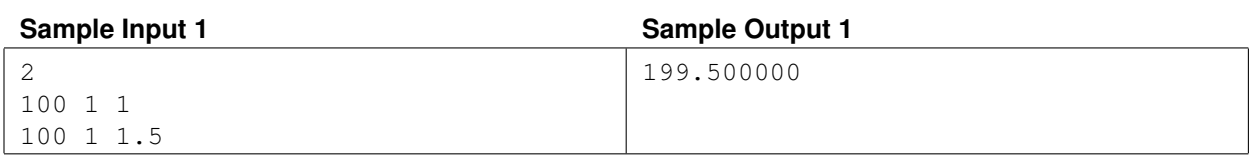

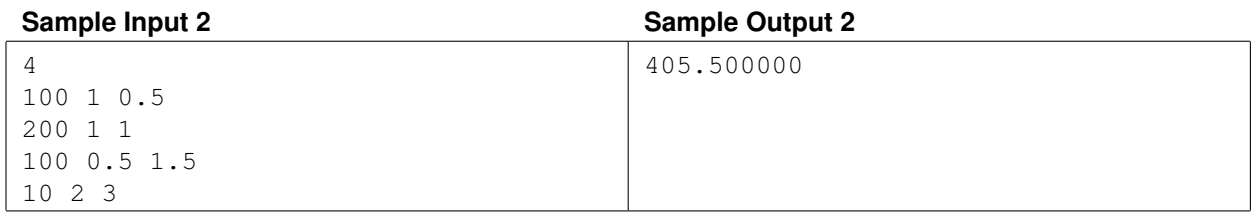

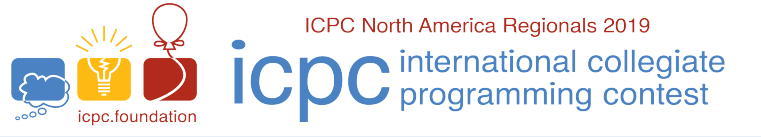

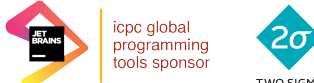

north<br>america sponsor

**ICPC Pacific Northwest Regional Contest** 

Problem K Computer Cache Time limit: 5 seconds

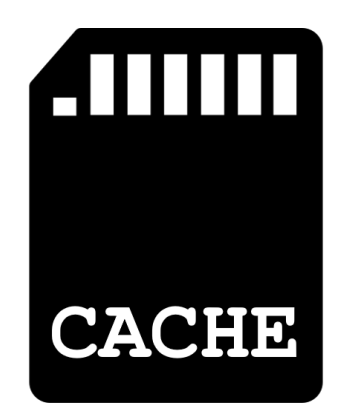

Your computer has a cache consisting of  $n$  different addresses, indexed from 1 to  $n$ . Each address can contain a single byte. The  $i<sup>th</sup>$  byte is denoted as  $a_i$ . Initially all cache bytes start off with the value zero. Formally, the cache can be modeled by a byte array of length  $n$  that is initially all zeros.

You have m different pieces of data you want to store. The  $i^{\text{th}}$  piece of data is a byte array  $x_i$  of length  $s_i$ .

You are going to do  $q$  different operations on your computer. There are three types of operations:

- 1 i p Load data i starting at position p in the cache. Formally, this means set  $a_p = x_{i,1}, a_{p+1} = x_{i,2}, ..., a_{p+s_i-1} =$  $x_{i,s_i}$ , where  $x_{i,k}$  represents the kth byte of the array  $x_i$ . This overwrites any previously stored value in the cache. It is guaranteed that this is a valid operation (e.g.  $s_i + p - 1 \leq n$ ). It is possible for multiple versions of some data to be loaded in multiple positions at once.
- **2 p** Print the byte that is stored in address  $p$ .
- **3il r** Increment the  $l^{\text{th}}$  through  $r^{\text{th}}$  bytes in the  $i^{\text{th}}$  piece of data, modulo 256. Formally, this means to set  $x_{i,k}$  =  $(x_{i,k} + 1)$  mod 256 for  $l \le k \le r$ . This does not affect values that are already loaded in the cache and only affects future loads.

#### **Input**

The first line of input consists of three numbers  $n, m$ , and  $q$ .

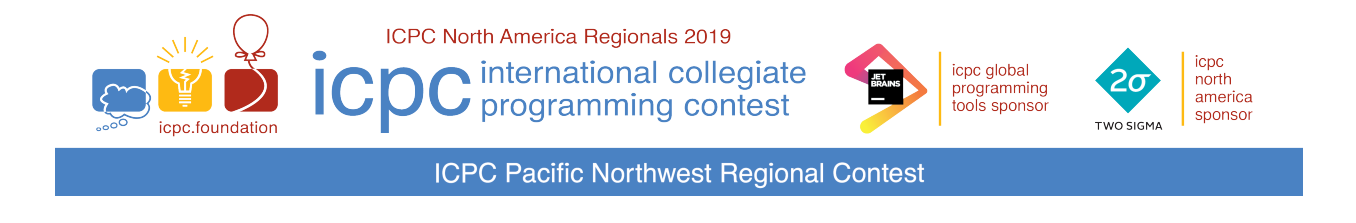

The following  $m$  lines consist of descriptions of the data, one per line. The following  $q$  lines consist of descriptions of operations, one per line.

It is guaranteed there is at least one type 2 print query operation in the input. Additionally:

$$
1 \le n, m, q \le 5 \times 10^5
$$
  

$$
\sum_i s_i \le 5 \times 10^5
$$
  

$$
s_i \ge 1
$$
  

$$
0 \le x_{i,j} \le 255
$$

## **Output**

Your program must output the results for each type 2 operation, one integer value per line.

## **Explanation**

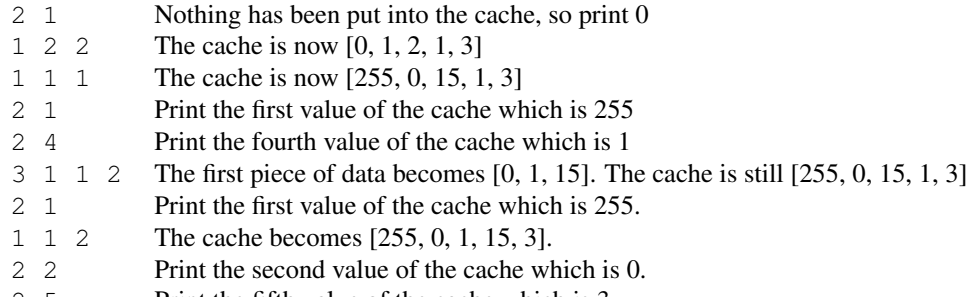

2 5 Print the fifth value of the cache which is 3.

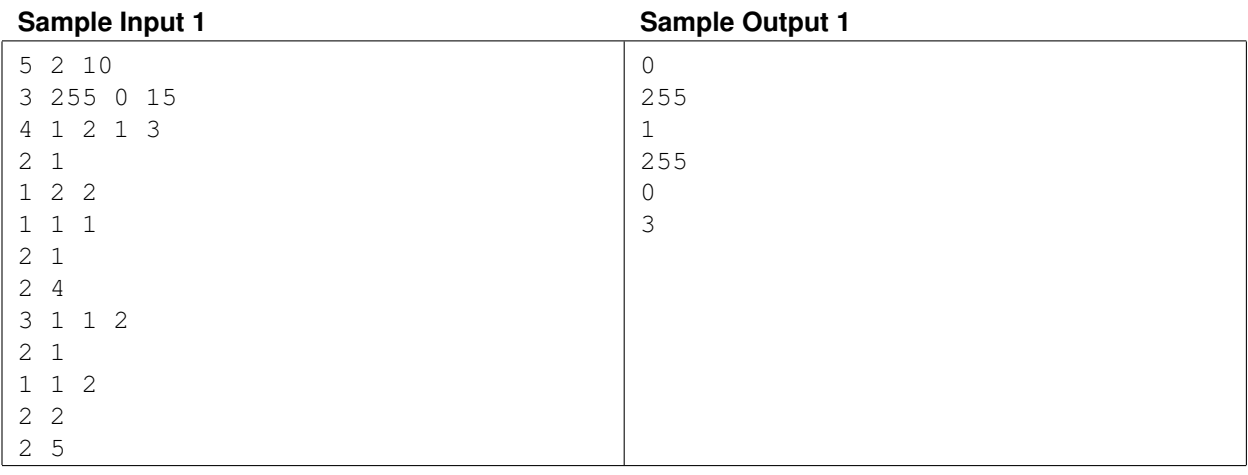

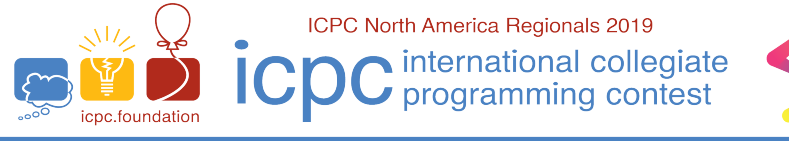

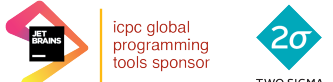

north america sponsor

**ICPC Pacific Northwest Regional Contest** 

Problem L Carry Cam Failure Time limit: 1 second

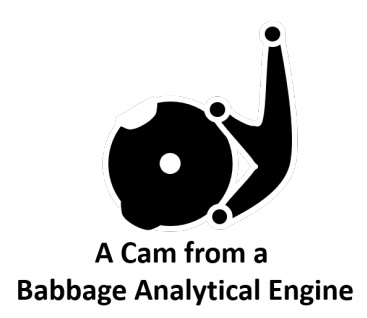

"Drat!" cursed Charles. "This stupid carry bar is not working in my Engine! I just tried to calculate the square of a number, but it's wrong; all of the carries are lost."

"Hmm," mused Ada, "arithmetic without carries! I wonder if I can figure out what your original input was, based on the result I see on the Engine."

*Carryless addition*, denoted by  $\oplus$ , is the same as normal addition, except any carries are ignored (in base 10). Thus, 37 ⊕ 48 is 75, not 85.

*Carryless multiplication*, denoted by ⊗, is performed using the schoolboy algorithm for multiplication, column by column, but the intermediate additions are calculated using *carryless addition*. More formally, Let  $a_m a_{m-1} \ldots a_1 a_0$ be the digits of a, where  $a_0$  is its least significant digit. Similarly define  $b_n b_{n-1} \ldots b_1 b_0$  be the digits of b. The digits of  $c = a \otimes b$  are given by the following equation:

 $c_k = a_0b_k \oplus a_1b_{k-1} \oplus \cdots \oplus a_{k-1}b_1 \oplus a_kb_0,$ 

where any  $a_i$  or  $b_j$  is considered zero if  $i > m$  or  $j > n$ . For example,  $9 \otimes 1234$  is  $9876$ ,  $90 \otimes 1234$  is  $98760$ , and 99 ⊗ 1 234 is 97 536.

Given N, find the smallest positive integer a such that  $a \otimes a = N$ .

#### **Input**

The input consists of a single line with an integer  $N$ , with at most 25 digits and no leading zeros.

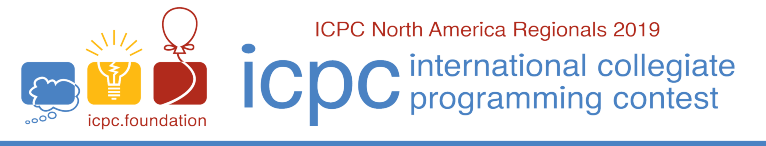

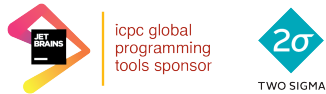

icpc<br>north<br>america<br>sponsor

**ICPC Pacific Northwest Regional Contest** 

## **Output**

Print, on a single line, the least positive number a such that  $a \otimes a = N$ . If there is no such a, print '-1' instead.

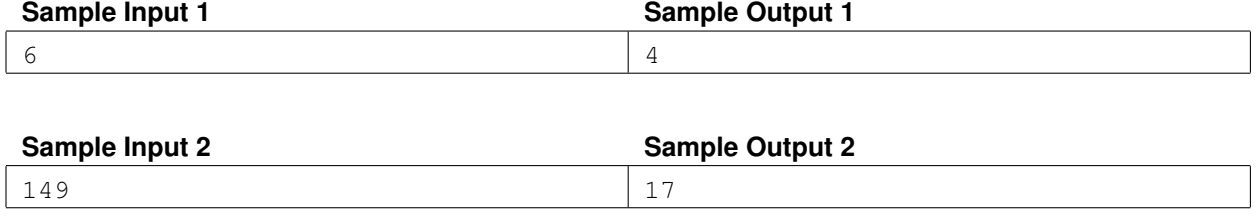

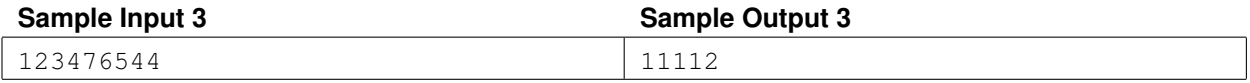

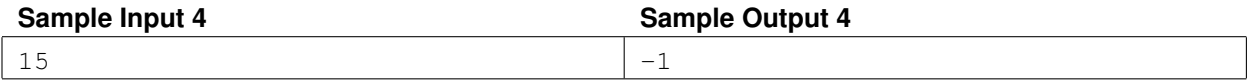

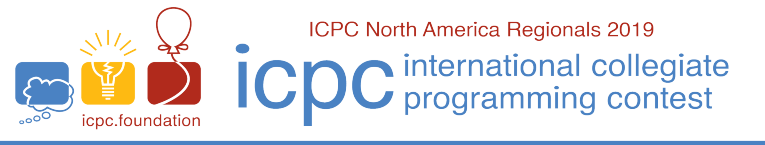

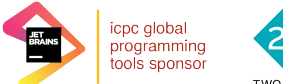

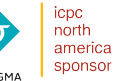

## Problem M Maze Connect Time limit: 5 seconds

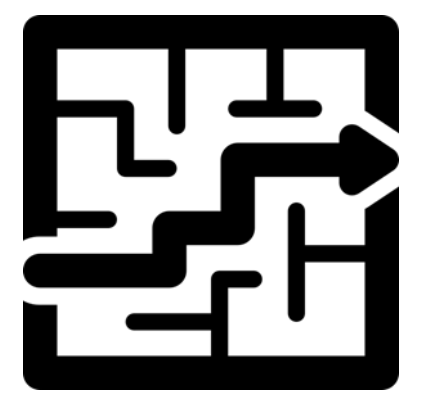

Given an orthogonal maze rotated 45 degrees and drawn with forward and backward slash characters (see below), determine the minimum number of walls that need to be removed to ensure it is possible to escape outside of the maze from every square of the (possibly disconnected) maze.

 $/\setminus$  $\setminus$ 

This maze has only a single square fully enclosed. Removing any wall will connect it to the outside.

 $/ \backslash \, .$  $\setminus \ldots$ . $\setminus/\setminus$  $\ldots \setminus \prime$ 

This maze has two enclosed areas. Two walls need to be removed to connect all squares to the outside.

#### **Input**

The first line has two numbers, R and C, giving the number of rows and columns in the maze's input description. Following this will be R lines each with C characters, consisting only of the characters '/', '\', and '.'. Both R and C are in the range  $1 \dots 1000$ .

Define an odd (even) square as one where the sum of the x and y coordinates is odd (even). Either all forward slashes will be in the odd squares and all backslashes in the even squares, or vice versa.

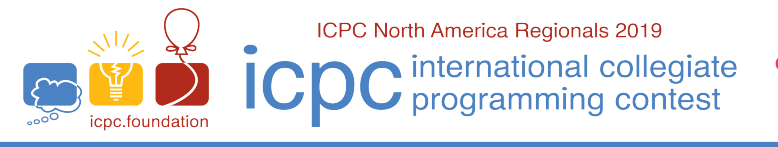

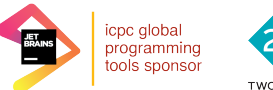

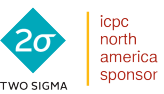

## **Output**

Output on a single line an integer indicating how many walls need to be removed so escape is possible from every square in the maze.

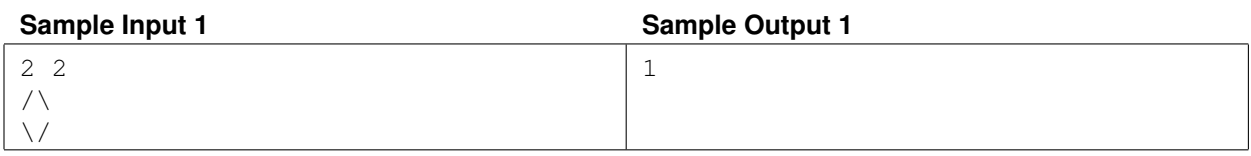

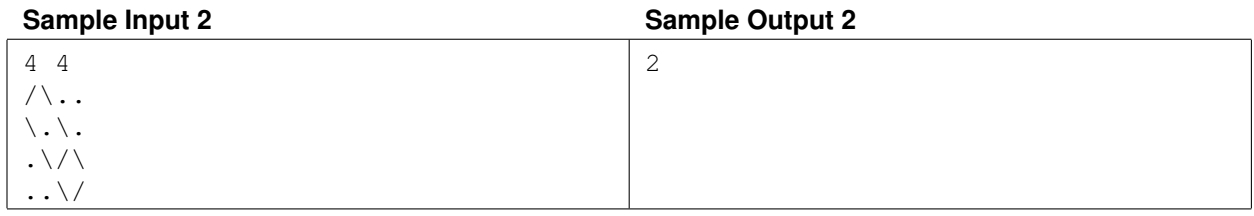

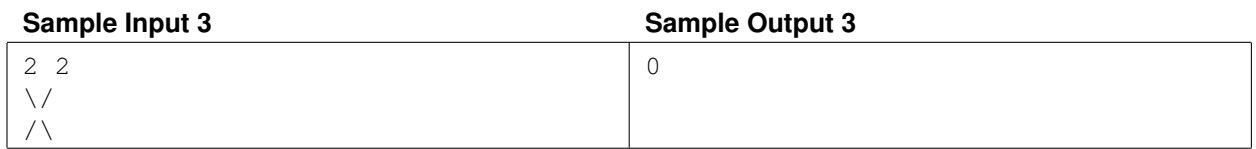

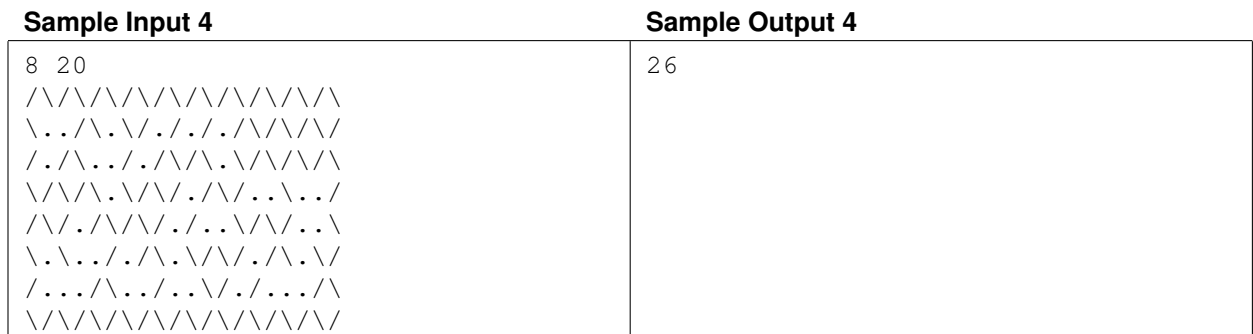